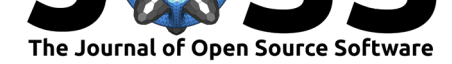

# x11docker: Run GUI applications in Docker containers

### **Martin Viereck**<sup>1</sup>

**1** No affiliations.

#### **DOI:** 10.21105/joss.01349

#### **Software**

- Review &
- [Repository](https://doi.org/10.21105/joss.01349) &
- Archive

**Subm[itted:](https://github.com/openjournals/joss-reviews/issues/1349)** 22 March 2019 **Published:** [03 M](https://github.com/mviereck/x11docker)ay 2019

#### **Licen[se](https://doi.org/10.5281/zenodo.2658749)**

Authors of papers retain copyright and release the work under a Creative Commons Attribution 4.0 International License (CC-BY).

### **Summary**

x11docker allows to run graphical applications in a GNU/Linux container using Docker.

#### **About containers in general**

[Containeris](https://github.com/mviereck/x11docker)ation in general has proven as a useful t[echnology for packagin](https://en.wikipedia.org/wiki/Operating-system-level_virtualization)g appl[ications](https://www.docker.com) and their dependencies for deployment in cloud-based infrastructures. Containers need much less resources than virtual machines for similar tasks. The technical concept, however, is different.

The properties of containers such as portability, isolation, and version management of complete application stacks make it a promising candidate to increase computational reproducibility and reusa[bility of research](https://en.wikipedia.org/wiki/Virtual_machine) analyses (Boettiger, 2015). Their use has been demonstrated in various disciplines, such as software engineering research (Cito & Gall, 2016), bioinformatics (Hosny, Vera-Licona, Laubenbacher, & Favre, 2016), and archeology (Marwick, 2017), and their preservation is an active field of research (Emsley & De Roure, 2018; Rechert et al., 2017).

Software and required libraries can be installed in a Docker image to run software that is difficult to install otherwise. It is possible to run outdated versions, specific versions, or latest development code side by side.

### **About x11docker**

The most popular Linux container frontend, Docker, does not provide a display server that would allow running applications with a graphical user interface (GUI), because Docker is originally built for server software. x11docker fills this gap.

x11docker allows to execute Desktop GUI applications in an isolated environment by running an X display server on the host system [and providing it to applic](https://en.wikipedia.org/wiki/Graphical_user_interface)at[ions in Docker](https://en.wikipedia.org/wiki/Display_server) containers.

x11docker simplifies container setup and access to host resources like shared files, GPU acceleratio[n, audio, webcam](https://en.wikipedia.org/wiki/X_Window_System) [and print](https://en.wikipedia.org/wiki/Desktop_environment)er. Non-GUI applications can benefit from this, too.

Additionally, x11docker does some security setup to enhance container isolation from host system. It follows the principle of least privilege.

x11docker thereby facilitates quick creation, distribution, and evaluation of research prototypes without compromising o[n a researcher'](https://github.com/mviereck/x11docker#security)s skills (not imposing browser-based

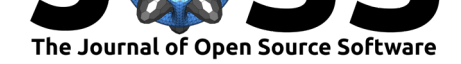

GUI nor requiring command-line proficiency), domain (having e.g. established and widelyacknowledged GUI-based tools), security, computational reproducibility, or a scholarly review process.

The target audience of x11docker in general are users who want to run GUI applications in containers. Another target audience are developers of GUI applications who need an isolated environment. In scientific and academic context the target audience are researchers in the field of reproducible science.

x11docker is developed on GNU/Linux and was tested on several distributions. With a few limitations it can run natively on MS Windows, too, but is not guaranteed to be as reliable as on GNU/Linux. Running in a Virtual Linux Machine on MS Windows and macOS is fully supported. x11docker has an optional graphical frontend, x11docker-gui.

## **Alternatives to x11docker**

A common way to allow GUI applications in containers is by providing a web server within the container and rendering an HTML-based GUI in a web browser, e.g. as Jupyter notebooks (Jupyter et al., 2018). Further possibilities are an xrdp server, VNC server, SSH server or xpra server within the container.

# **References**

Boettiger, C. (2015). An introduction to Docker for reproducible research, with examples from the R environment. *ACM SIGOPS Operating Systems Review*, *49*(1), 71–79. doi:10. 1145/2723872.2723882

Cito, J., & Gall, H. C. (2016). Using Docker Containers to Improve Reproducibility in Software Engineering Research. In *Proceedings of the 38th International Conference on [Software Engineering C](https://doi.org/10.1145/2723872.2723882)ompanion*, ICSE '16 (pp. 906–907). ACM. doi:10.1145/2889[160.](https://doi.org/10.1145/2723872.2723882) 2891057

Emsley, I., & De Roure, D. (2018). A Framework for the Preservation of a Docker Container International Journal of Digital Curation. *International [Journal of Digital](https://doi.org/10.1145/2889160.2891057) [Curation](https://doi.org/10.1145/2889160.2891057)*, *12*(2). doi:10.2218/ijdc.v12i2.509

Hosny, A., Vera-Licona, P., Laubenbacher, R., & Favre, T. (2016). AlgoRun: A Dockerbased packaging system for platform-agnostic implemented algorithms. *Bioinformatics*, *32*(15), 2396–2398. [doi:10.1093/bioinformat](https://doi.org/10.2218/ijdc.v12i2.509)ics/btw120

Jupyter, Bussonnier, Forde, Freeman, Granger, Head, Holdgraf, et al. (2018). Binder 2.0 - Reproducible, interactive, sharable environments for science at scale. In Fatih Akici, David Lippa, Dillon Niederhut, & M. Pacer (Eds.), *Proceedings of the 17th Python in Science Conference* (pp[. 113–120\). doi:10.25080/Major](https://doi.org/10.1093/bioinformatics/btw120)a-4af1f417-011

Marwick, B. (2017). Computational Reproducibility in Archaeological Research: Basic Principles and a Case Study of Their Implementation. *Journal of Archaeological Method and Theory*, *24*(2), 424–450. doi:10.100[7/s10816-015-9272-9](https://doi.org/%2010.25080/Majora-4af1f417-011%20)

Rechert, K., Liebetraut, T., Kombrink, S., Wehrle, D., Mocken, S., & Rohland, M. (2017). Preserving Containers. In J. Kratzke & V. Heuveline (Eds.), *Forschungsdaten managen* (pp. 143–151). Heidelberg. doi:1[0.11588/heibooks.285.377](https://doi.org/10.1007/s10816-015-9272-9)